# **gCube - Feature #9114**

# **DataMiner - Add pagination to Workspace Explorer**

Jun 30, 2017 12:51 PM - Giancarlo Panichi

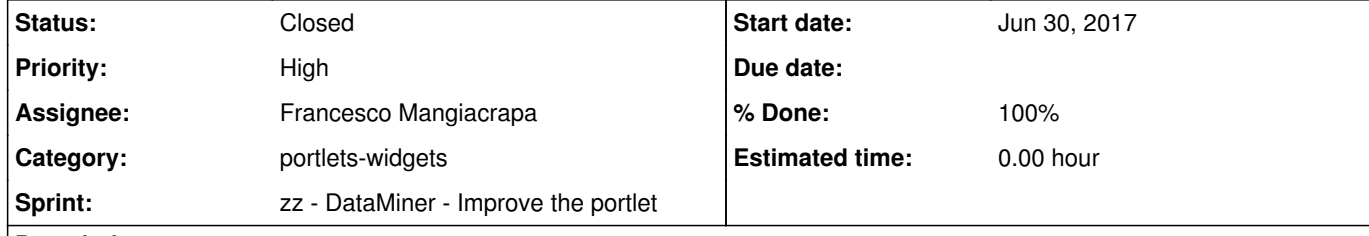

## **Description**

To improve the user experience and the response speed of the DataMiner we must add pagination to the Workspace Explorer Widget. Also, the HL will have to offer pagination access to directories and files

## **Related issues:**

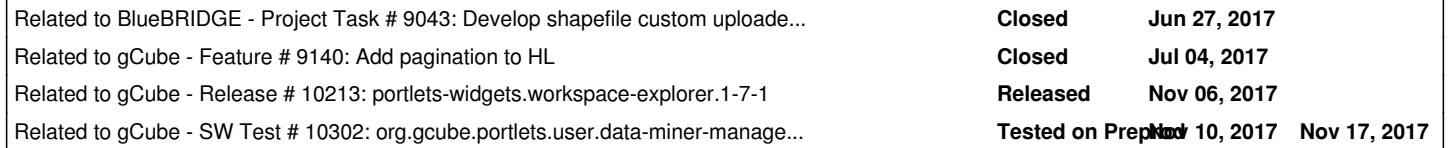

## **History**

**#1 - Jun 30, 2017 05:31 PM - Francesco Mangiacrapa**

Hi Giancarlo,

Pagination facility is an utility needed if workspace items retrieved either they are so many or they have so many properties (gcube-properties displayed as columns)

Implement pagination workspace-side is of little use, because time to get items is consumed by HL-side. For this reason, I think we need to extend HL interface (and behavior) in order to get items also by indexing..

i.e. implementing:

1. getChildren for folder with start (S) and offset (X) indexes in order to get X items from S index; 2. getTotalChildren for folder to get number of children of a folder.

After that, I will able to implement pagination workspace-side adding also some optimization i.e. caching of items and so on..

@valentina.marioli@isti.cnr.it please, Can you open a ticket regarding this activity HL-side? Thanks

**#2 - Jul 04, 2017 10:43 AM - Giancarlo Panichi**

*- Priority changed from Normal to High*

**#3 - Jul 04, 2017 10:43 AM - Giancarlo Panichi**

*- Related to Project Task #9043: Develop shapefile custom uploader R process added*

**#4 - Jul 04, 2017 11:13 AM - Valentina Marioli**

*- Related to Feature #9140: Add pagination to HL added*

**#5 - Jul 05, 2017 12:57 PM - Francesco Mangiacrapa**

*- Status changed from New to In Progress*

**#6 - Jul 06, 2017 09:34 AM - Francesco Mangiacrapa**

*- % Done changed from 0 to 20*

I'm maintaining and extending the code in order to provide a "double" solution.. You will able to instance the "old" Workspace Resource Explorer without pagination and the new one that will use the pagination facility like shown here: http://samples.gwtproject.org/samples/Showcase/Showcase.html#!CwCellTable

**#7 - Jul 11, 2017 06:33 PM - Francesco Mangiacrapa**

*- % Done changed from 20 to 50*

**#8 - Jul 13, 2017 03:58 PM - Francesco Mangiacrapa**

*- % Done changed from 50 to 100*

*- Status changed from In Progress to Feedback*

@g.panichi@isti.cnr.it workspace explorer whit pagination facility is available on nexus (version 1.7.0). You can see how to use it reading the wiki-page: <u>https://wiki.gcube-system.org/gcube/GCube\_Widgets\_Store#Workspace\_Explorer</u> In particular the pagination is documented at: https://wiki.gcube-system.org/gcube/GCube\_Widgets\_Store#Workspace\_Resource\_Explorer\_with\_pagination\_facility

Please, can you fix these problems? **Thanks** 

## **#9 - Oct 31, 2017 11:07 AM - Francesco Mangiacrapa**

## Hi @g.panichi@isti.cnr.it,

I just performed a fix regarding the bug that you had reported. Please, try again the application and let me know if it works now. (The widget version deployed on maven is 1.7.1)

## **#10 - Nov 06, 2017 11:10 AM - Francesco Mangiacrapa**

*- Related to Release #10213: portlets-widgets.workspace-explorer.1-7-1 added*

### **#11 - Nov 06, 2017 11:11 AM - Francesco Mangiacrapa**

*- Status changed from Feedback to Closed*

I'm going to close this ticket. Please, you reopen it if needed

## **#12 - Nov 09, 2017 07:10 PM - Giancarlo Panichi**

*- Status changed from Closed to In Progress*

*- File test.png added*

## After some tests, these things emerged:

The scrollbar does not appear if I resize the window  $\bullet$  If there are many items, the scrollbar does not appear Grid cells do not support word-wrap style: break-word;

**#13 - Nov 09, 2017 07:10 PM - Giancarlo Panichi**

*- % Done changed from 100 to 80*

**#14 - Nov 10, 2017 10:27 AM - Maria Di Girolamo** *- Related to SW Test #10301: org.gcube.portlets.user.statistical-algorithms-importer.1-8-0 added*

**#15 - Nov 10, 2017 10:27 AM - Maria Di Girolamo**

*- Related to deleted (SW Test #10301: org.gcube.portlets.user.statistical-algorithms-importer.1-8-0)*

**#16 - Nov 10, 2017 10:27 AM - Maria Di Girolamo** *- Related to SW Test #10302: org.gcube.portlets.user.data-miner-manager.1-6-0 added*

**#17 - Nov 13, 2017 01:54 PM - Francesco Mangiacrapa** *- % Done changed from 80 to 100 - Status changed from In Progress to Feedback*

### Hi @g.panichi@isti.cnr.it,

Last Friday I discovered a specif rule (that's "an OVERFLOW: hidden") in the Portal (it could be due to Liferay-CSS or GWT-Bootstrap-CSS or I don't know), that does not allow the vertical scroll displaying.

I'm working on this "external" issue and I replaced all panels that builds the pagination facility in order to move the scrolling directly into widget (in particular on the grid part).

Let me know if this improvement works in the dataminer portlet.

## **#18 - Nov 13, 2017 02:17 PM - Giancarlo Panichi**

*- Status changed from Feedback to In Progress*

*- File test.png added*

Hi Francesco, I can see the scrollbar, but I do not see the Pager.

**#19 - Nov 13, 2017 04:03 PM - Francesco Mangiacrapa**

*- Status changed from In Progress to Feedback*

Please, Giancarlo, try again. Thanks

**#20 - Nov 13, 2017 07:00 PM - Giancarlo Panichi**

*- Status changed from Feedback to In Progress*

*- File test.png added*

Hi Francesco, how you can see from the image, now the Pager seems to be present, but remains out of the visible area.

## **#21 - Nov 14, 2017 12:54 PM - Francesco Mangiacrapa**

I just updated code to the dataminer portlet setting the height to internal scroll at 270px and now the pager is shown correctly https://next.d4science.org/group/nextnext/dataminer This solution is just a work-around, but please @<u>g.panichi@isti.cnr.it,</u> you perform the merging with dataminer released. However, I'm going to change such work-around with a definite solution, asap.

**#22 - Nov 16, 2017 12:34 PM - Gianpaolo Coro**

*- % Done changed from 100 to 90*

Hi Francesco, the list of computations is now ordered by some random rationale, whereas in the current production version and in the training courses the used ordering is by date, otherwise it is very confusing to use the interface.

Hi @francesco.mangiacrapa@isti.cnr.it , I checked the HL, I saw that only methods supporting pagination without SortMetadata and FilterMetadata were implemented in HL for WorkspaceFolder. See:

**Since ordering is more important than pagination, I think this version of the widget should not be released until ordering by date will be supported.**

## **#23 - Nov 16, 2017 05:33 PM - Giancarlo Panichi**

public List<WorkspaceItem> getAllChildren(boolean showHidden, int limit, int offset) throws InternalErrorException;

This request can only be supported or with a widget solution that simulates the sort with pagination, or by extending the HL with these features. For this reason, in release 4.8.0 we will retain the old widget(that support sort) and move the new widget to the next release.

### **#24 - Nov 16, 2017 06:38 PM - Francesco Mangiacrapa**

Hi Gianpaolo and Giancarlo,

#### thanks for your feedback.

Yes, at the moment, It is not possible to perform sorting by folder children (on all items) since HL does not implement Sort facility to pagination request. An enhancement is needed to HL. Please, @<u>g.panichi@isti.cnr.it</u> can you open a ticket to @<u>lucio.lelii@isti.cnr.it</u>? Thanks. I will add a 'sort by' facility to WE asa above ticket will be completed. Moreover, you consider to close current ticket and open a new one for the next release.

## **#25 - Nov 17, 2017 06:54 PM - Francesco Mangiacrapa**

*- % Done changed from 90 to 100*

*- Status changed from In Progress to Closed*

I'm going to close this ticket, my comments on this activity are reported at https://support.d4science.org/issues/9114#note-24

**Files**

test.png 70.2 KB Nov 09, 2017 Giancarlo Panichi

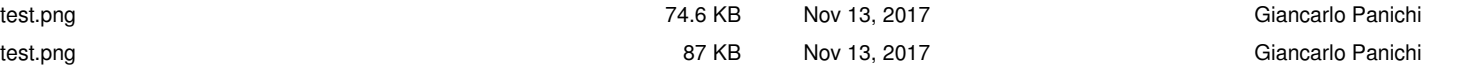